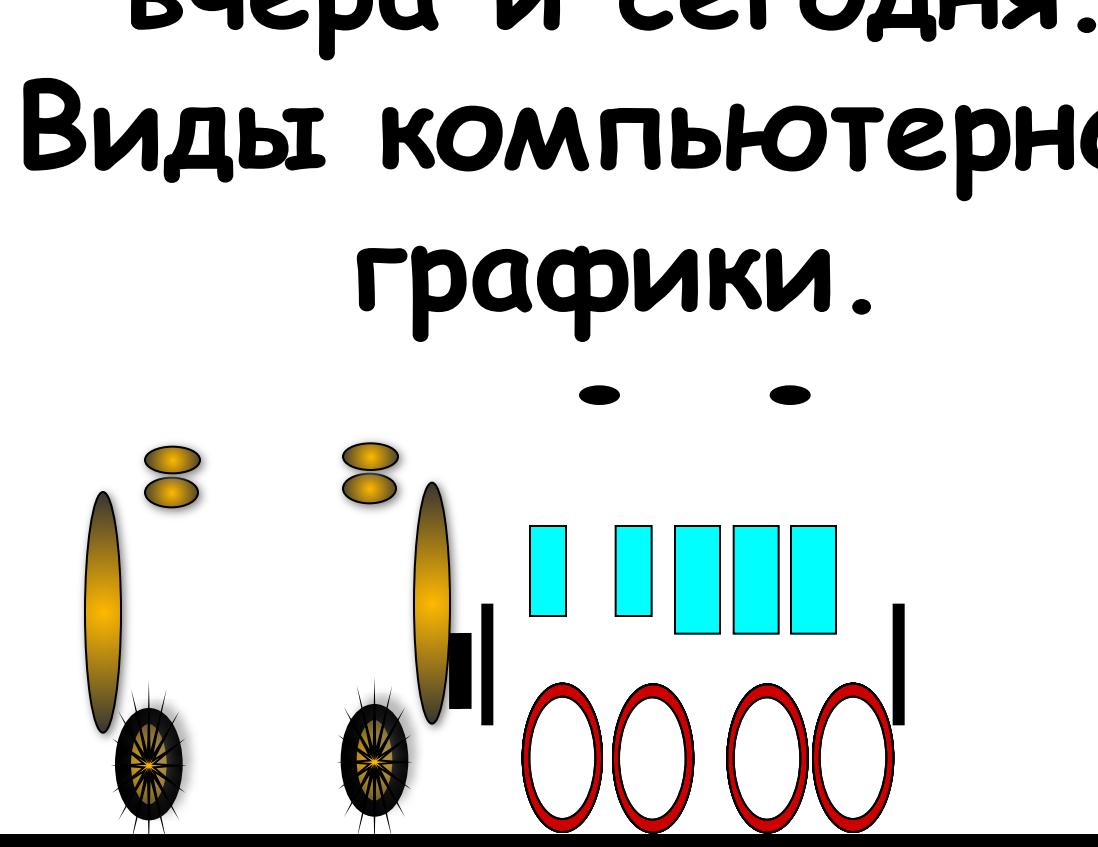

## **Компьютерная графика вчера и сегодня. Виды компьютерной**

# PMMEHEHME КОМПЬЮТЕРНОЙ ГРАФИКИ

- **• НАУЧНАЯ ГРАФИКА**
- **• ДЕЛОВАЯ ГРАФИКА**
- **• КОНСТРУКТОРСКАЯ ГРАФИКА ИЛЛЮСТРАТИВНАЯ ГРАФИКА**
- **• РЕКЛАМНАЯ ГРАФИКА**

# KOMNIBHOTEPHASI AHVIMALIV **ПОЛУЧЕНИЕ ДВИЖУЩИХСЯ**

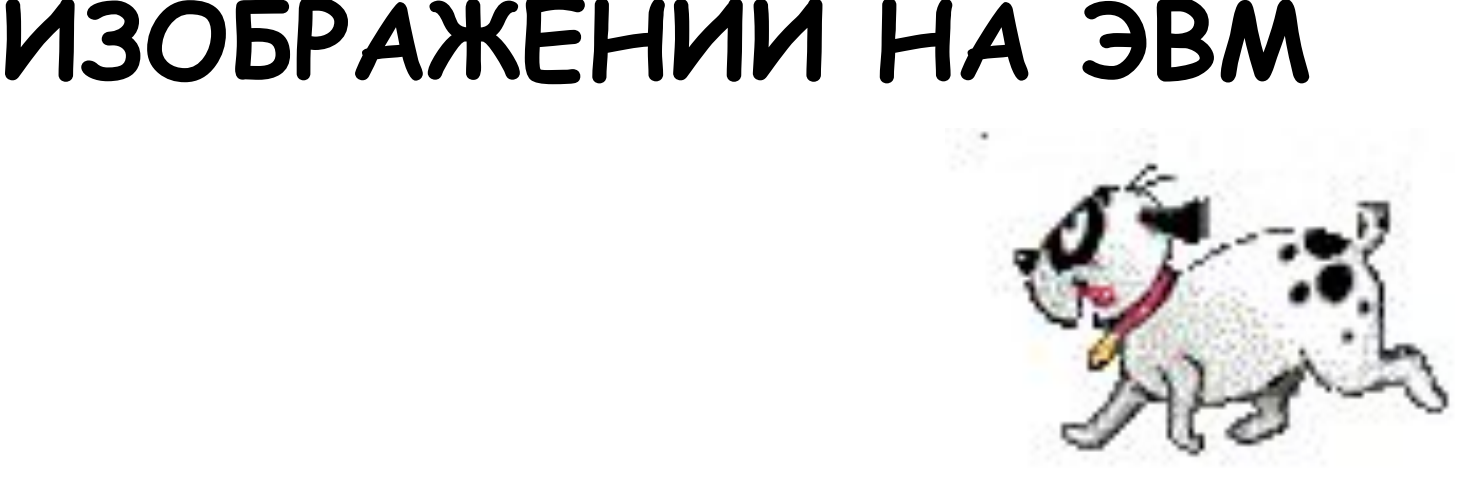

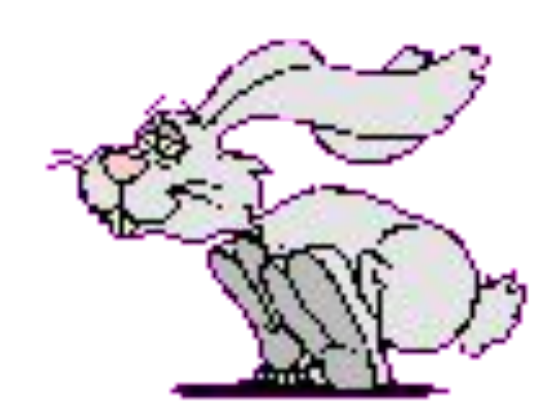

# Виды компьютерной графики

## Виды компьютерной графики

- Растровая графика
- Векторная графика
- Фрактальная графика
- 3D графика

**Виды компьютерной графики отличаются принципами формирования изображения**

## Растровая графика

- Применяется при разработке электронных и полиграфических изданий
- Большинство редакторов ориентированы не столько на создание изображений, сколько на их обработку
- В Интернете применяются только растровые иллюстрации

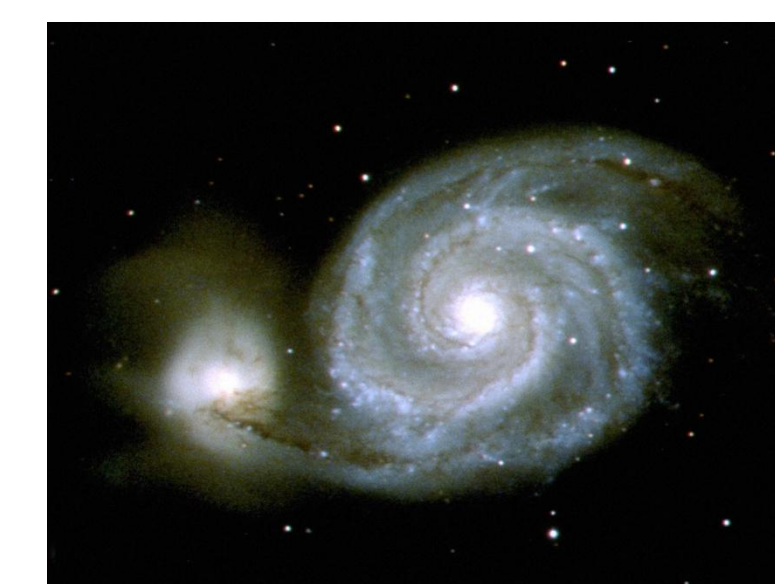

Основным элементом растрового изображения является точка

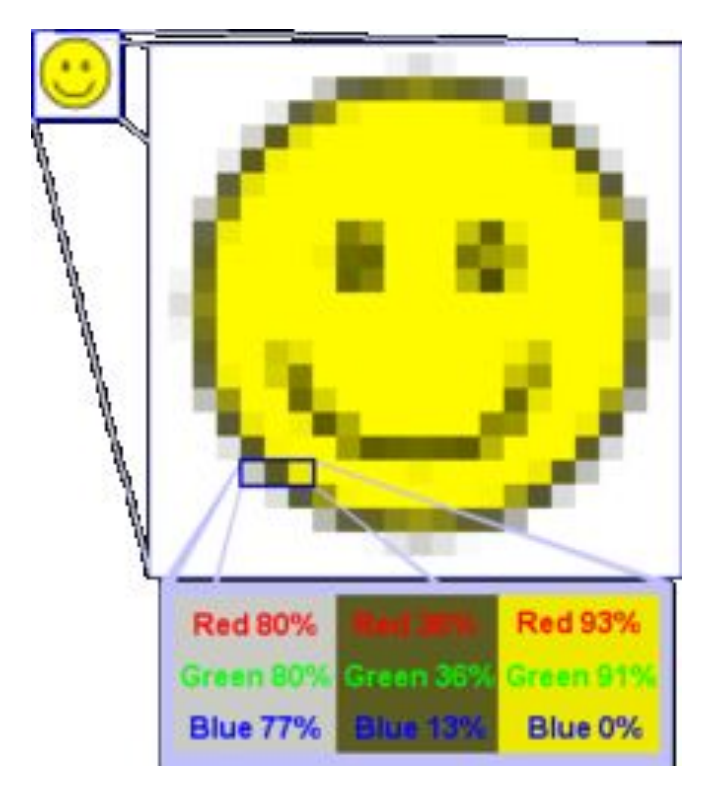

- Разрешение изображения выражает количество точек в единице длины (dpi – количество точек на дюйм)
- Если изображение экранное, то эта точка называется

пикселем

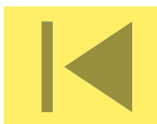

## **Пиксел (пиксель) -**

### **(от англ. picture element – элемент картинки) – наименьший элемент растрового изображения.**

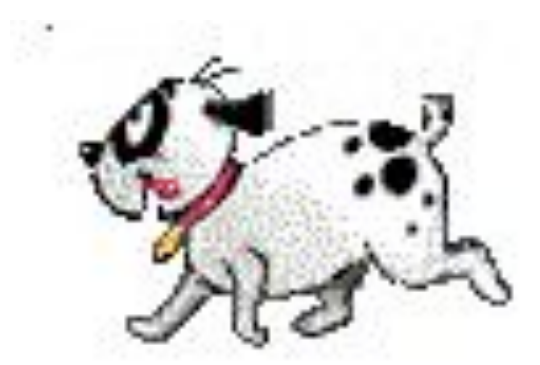

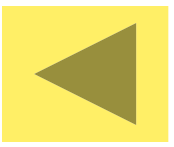

## **Достоинства растровой графики**

- **• Позволяет создать любой рисунок, вне зависимости от сложности**
- **• Красочность**
- **• Распространённость**
- **• Высокая скорость обработки**

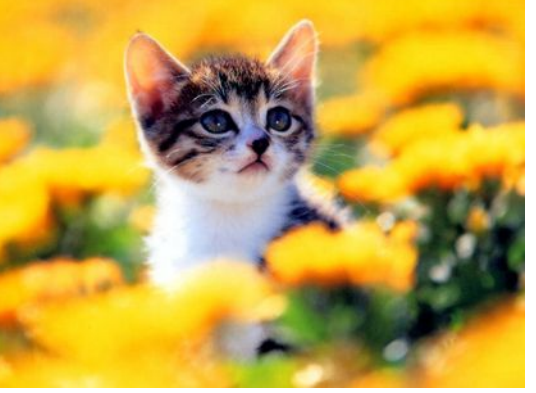

- **• сложных изображений, если не нужно масштабирование.**
- **• Растровое представление изображения естественно для большинства устройств ввода-вывода графической информации**

#### **Основные проблемы при работе с растровой графикой**

**• Большой размер файлов с простыми изображениями.**

**• Невозможность вывода** 

**на печать на плоттер.**

- **• Невозможность идеального**
- 
- 

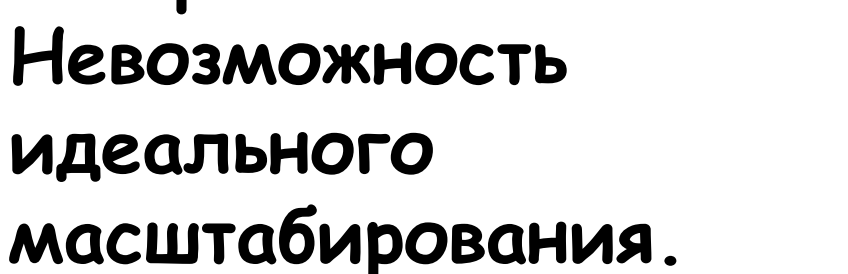

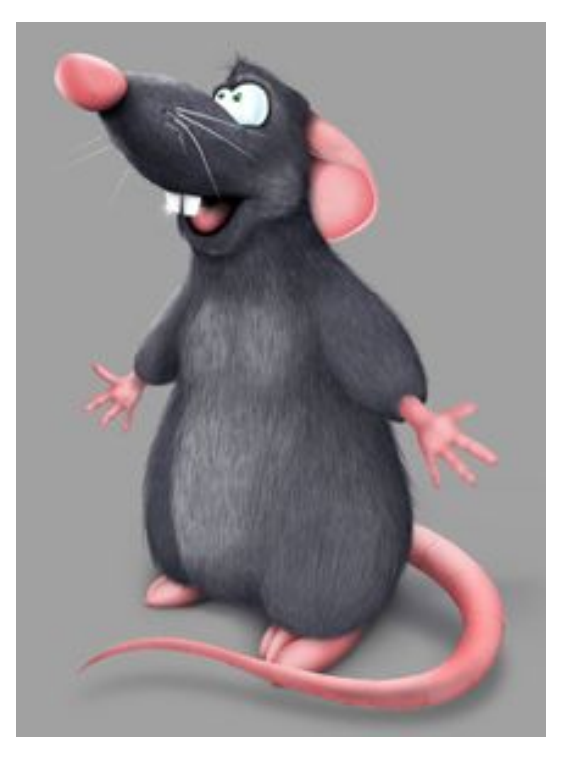

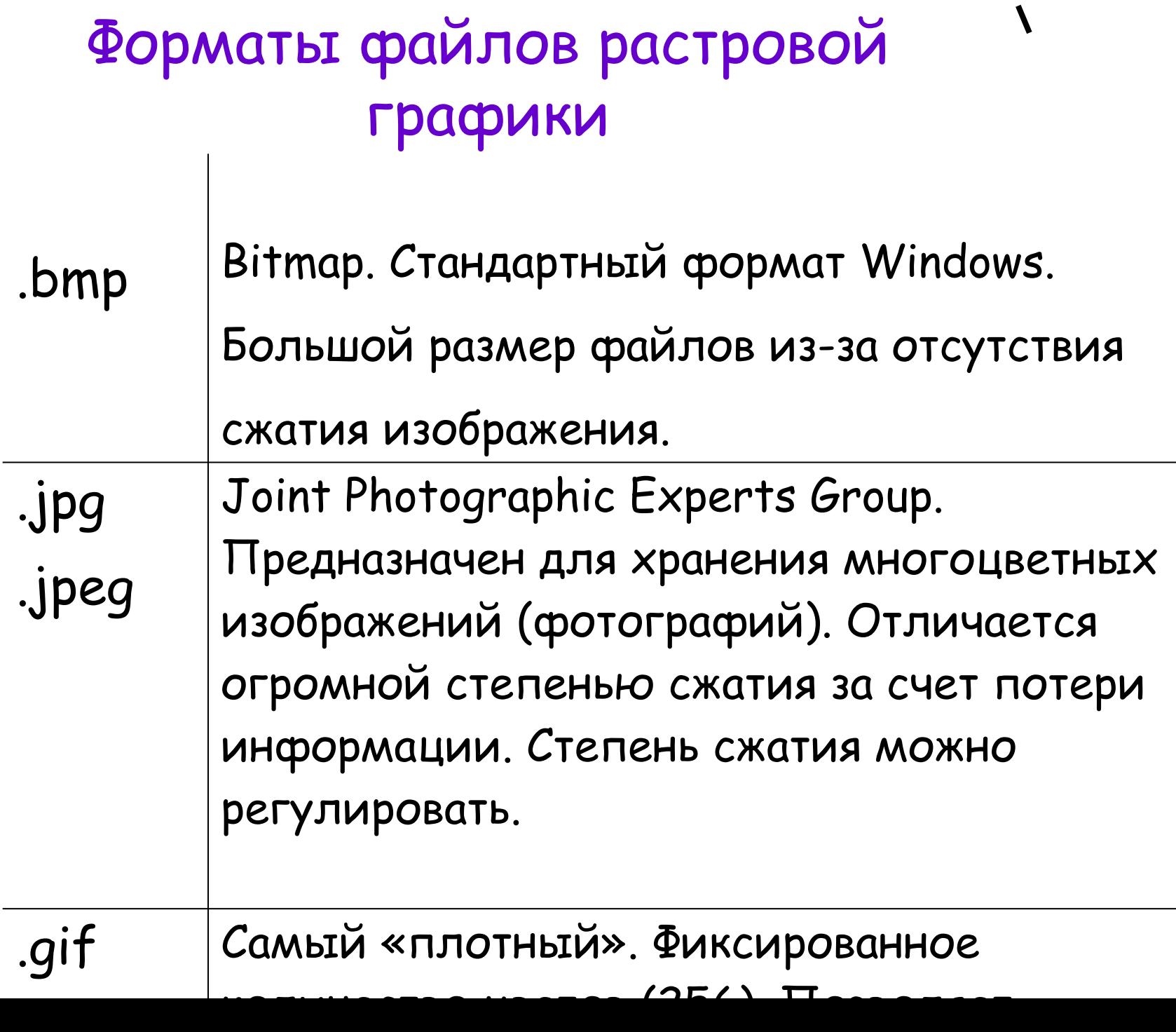

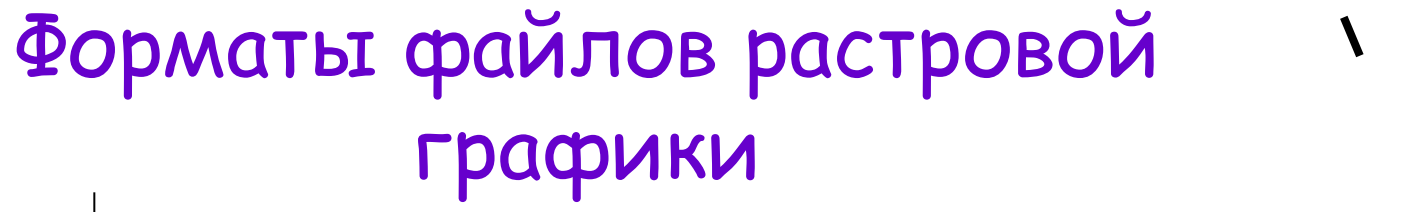

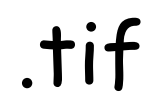

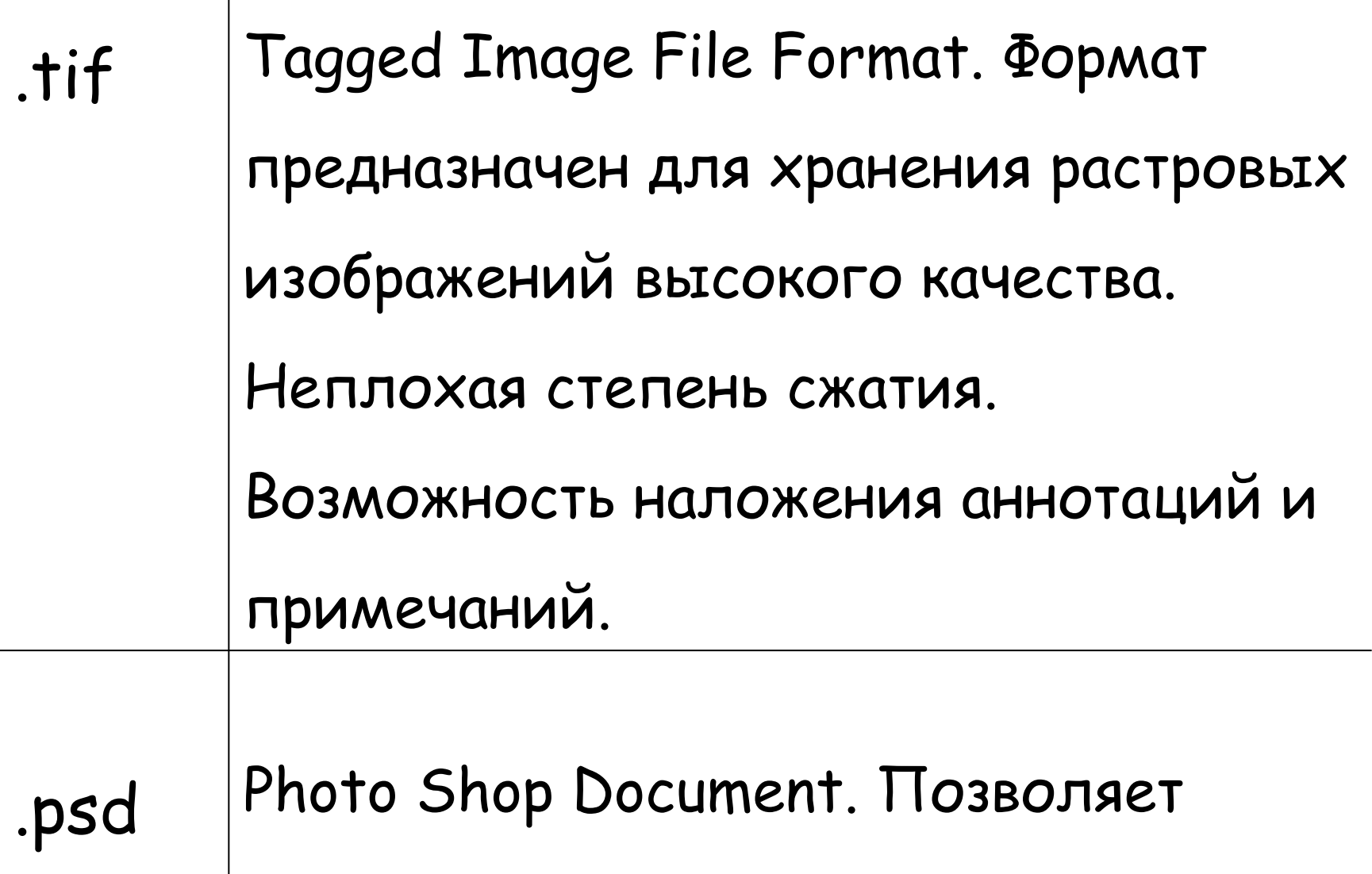

запошинать параметры слоев,

#### Векторная графика

**Представляет изображение как набор геометрических примитивов.**

**Рисунок хранится как набор координат, векторов и других чисел, характеризующих набор примитивов**

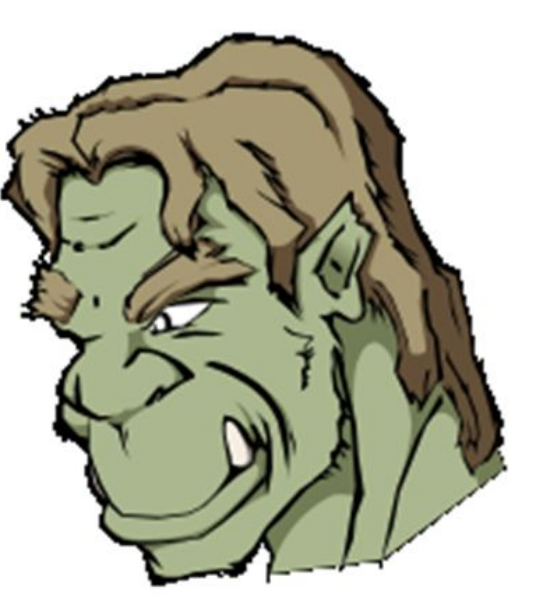

**Сравнительная характеристика растровой и векторной графики**

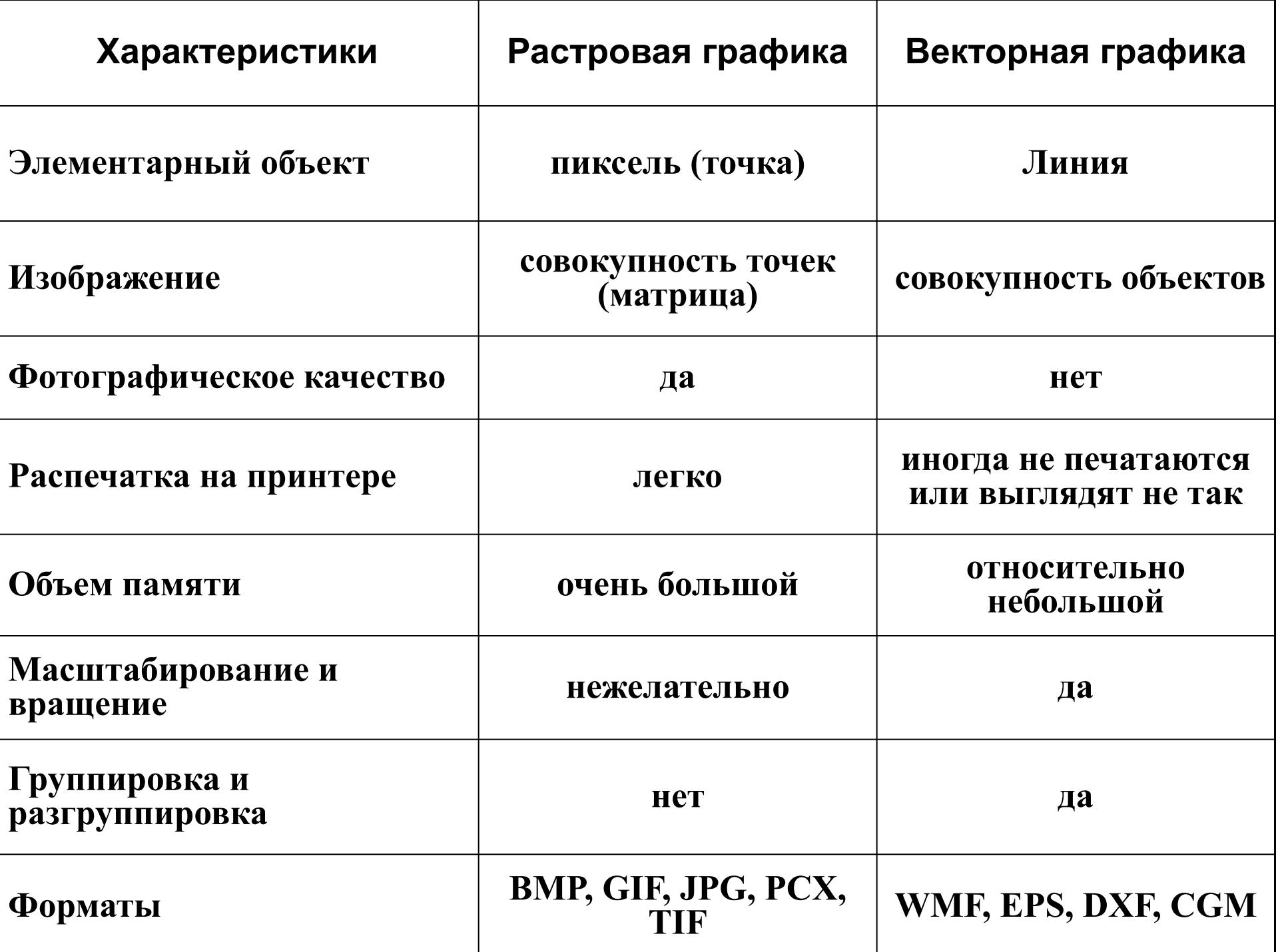

Т

## Области применения

- При разработке электронных (мультимедийных) и полиграфических изданий
- В Интернете

#### **Вывод:**

Большинство графических редакторов, предназначенных для работы с растровыми иллюстрациями, ориентированы не столько на создание изображений, сколько на их обработку.

#### Растровая графика Векторная графика

- В рекламных агентствах
- В дизайнерских бюро
- В редакциях и издательствах

#### **Вывод:**

Большинство векторных редакторов предназначены, в первую очередь, для создания иллюстраций и в меньшей степени для их обработки.

В оформительских работах, основанных на применении шрифтов и простейших геометрических элементов.

## ДОМАШНЕЕ ЗАДАНИЕ

**Создать (не копировать!!!) в графическом редакторе Paint рисунок с помощью инструмента «Кисть» аналогичный**

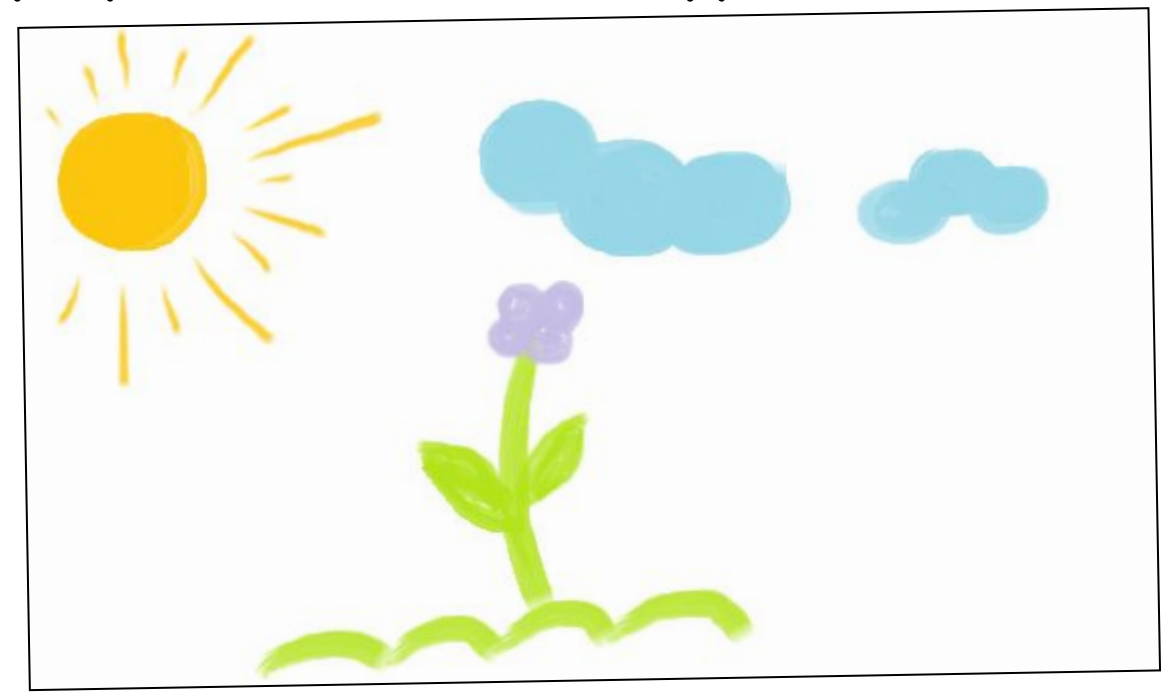

**Сохранить рисунок в различных форматах (не менее трех). Сравнить объемы (размеры) файлов. Результаты зафиксировать в таблицу. На проверку отправить 2 документа: 1-рисунок в любом формате, 2- текстовой документ с таблицей, в которой представлены размеры рисунка в разных форматах.**